# **Chapter 3 Selections Section 3.1-3.16**

## **If Statements**

**- الجمل الشرطية** هي من اهم الشغالت الي رح نحتاجها في البرمجة ، وعشان نفهم شو هي ال **statement if** خلينا نطرح **المثال التالي** :

 - خلينا نتخيل انه عنا شخص اسمه محمد ، ومحمد بده يتغدا وقرر **التالي**: **--< اذا** كان مطعم صاج فاتح رح اتغدى منه **--<** و **اذا** كان مسكر بدي اروح على الكافتيريا **--<** و **اذا** كانت مسكرة رح اروح على أي معطم ثاني

- **في المثال السابق** ، **لو** كان صاج فاتح ، فهو اكيد رح يروح على صاج ويكمل يومه طبيعي )بدون ما يروح على الكفتيريا او يشوف أي مطعم ثاني( ، لكن **لو** كان مسكر كان رح يشوف الشرط الي بعده وهكذا حتى ينفذ **شرط واحد على األقل** بالنهاية
- نفس االشي في ال **statement if** رح يكون في عنا شرط اذا تحقق رح ينفذ ما بداخله ويطلع يكمل الشغل طبيعي ، و **اذا** الشرط ما تحقق رح يروح على الشرط الي بعده حتى ينفذ ما بداخلها ويكمل ما تبقى من البرنامج ، و **اذا** انتهت جميع الشروط بضل عنا اخر اشرط وهي **else** وتعني اذا وال شرط زبط فنفذ الي بداخلها

## **The bool Type and Operators**

- زي ما فهمنا انه **الجمل الشرطية** بتحتاج شرط تتأكد منه واذا كان صحيح رح تنفذ ما بداخله ، لكن قبل ما نتعرف على الجمل الشرطية ، بدنا نتعرف على **type data** جديد الي رح يساعدنا بتكون الجمل الشرطية )**type Boolean** )والي بتميز انه بتكون من قيمتين فقط **(0) false ,) 1 (true**

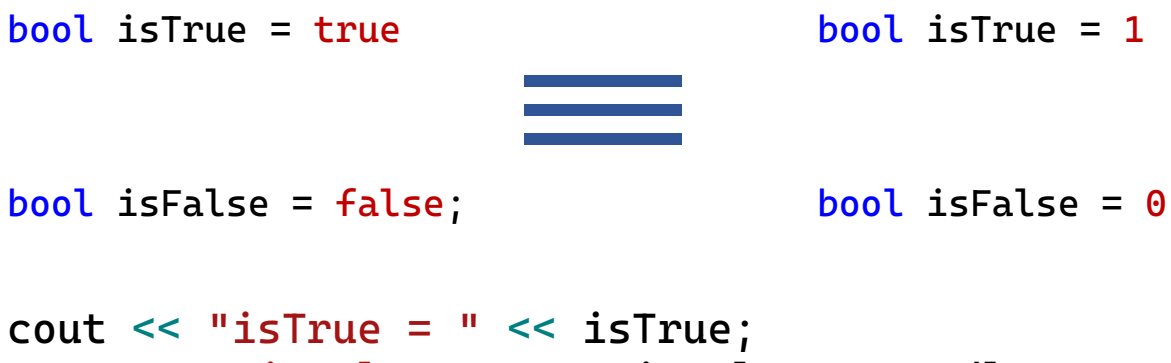

<< " isFalse = " << isFalse << endl;

**isTrue = 1 isFalse = 0**

- **مالحظة :** اتفقنا ال **bool** ما عنده اال **true** او **false** لكن لو حطينا : أي رقم رح يساوي = **true** ,اال الصفر رح يساوي = **false** ، **مثال توضيحي:**

- **bool b1 = -1.5; // true**
- **bool b2 = 0; // false**
- **bool b3 = 1.5; // true**

### **the bool operators :**

- حتى نكون جمل شرطية ، بنحتاج بعض العمليات الي رح تساعدني على تكوين هاي الجمل ، وبتتسمى ال **operators bool** :

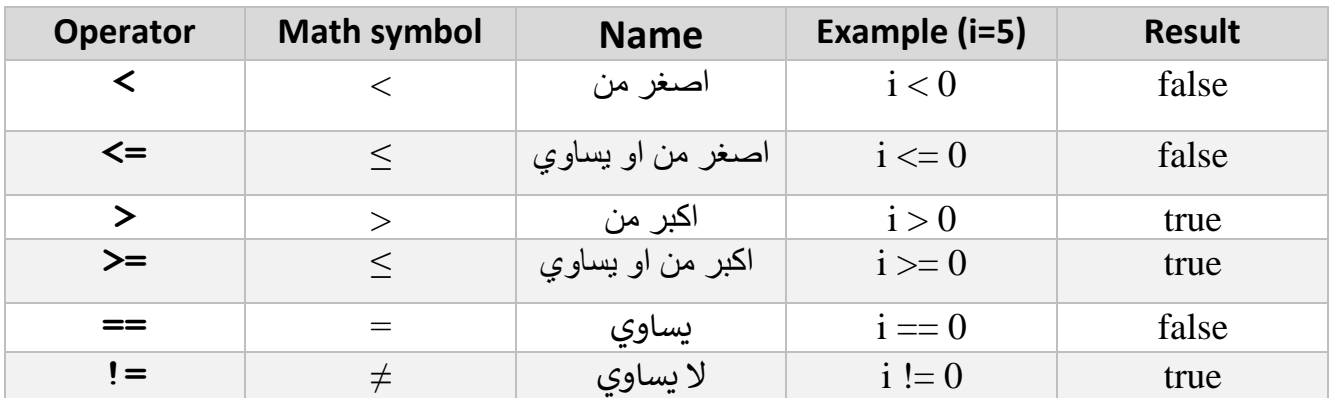

**Examples : find the value of op in the following code :**

**int x = 2 , y = 1; bool op;**  $op = (y < x);$   $op = (x < = y);$ **cout << op; true cout << op; false**  $op = (y > x);$   $op = (x >= y);$ **cout << op; false cout << op; true**  $op = (y == y);$ <br>  $colt \ll op;$ <br>  $true$   $op = (x != x);$ <br>  $colt \ll op;$ **cout << op; true cout << op; false** Boolean expression

> **هي الجمل التي تحتوي على operation bool :Expression Boolean كما في األمثلة السابقة**

#### **- Type of if statement:**

#### **1) one way if-statement:**

- وهي ابسط نوع من أنواع الجمل الشرطية وبتتكون من جملة شرطية واحدة

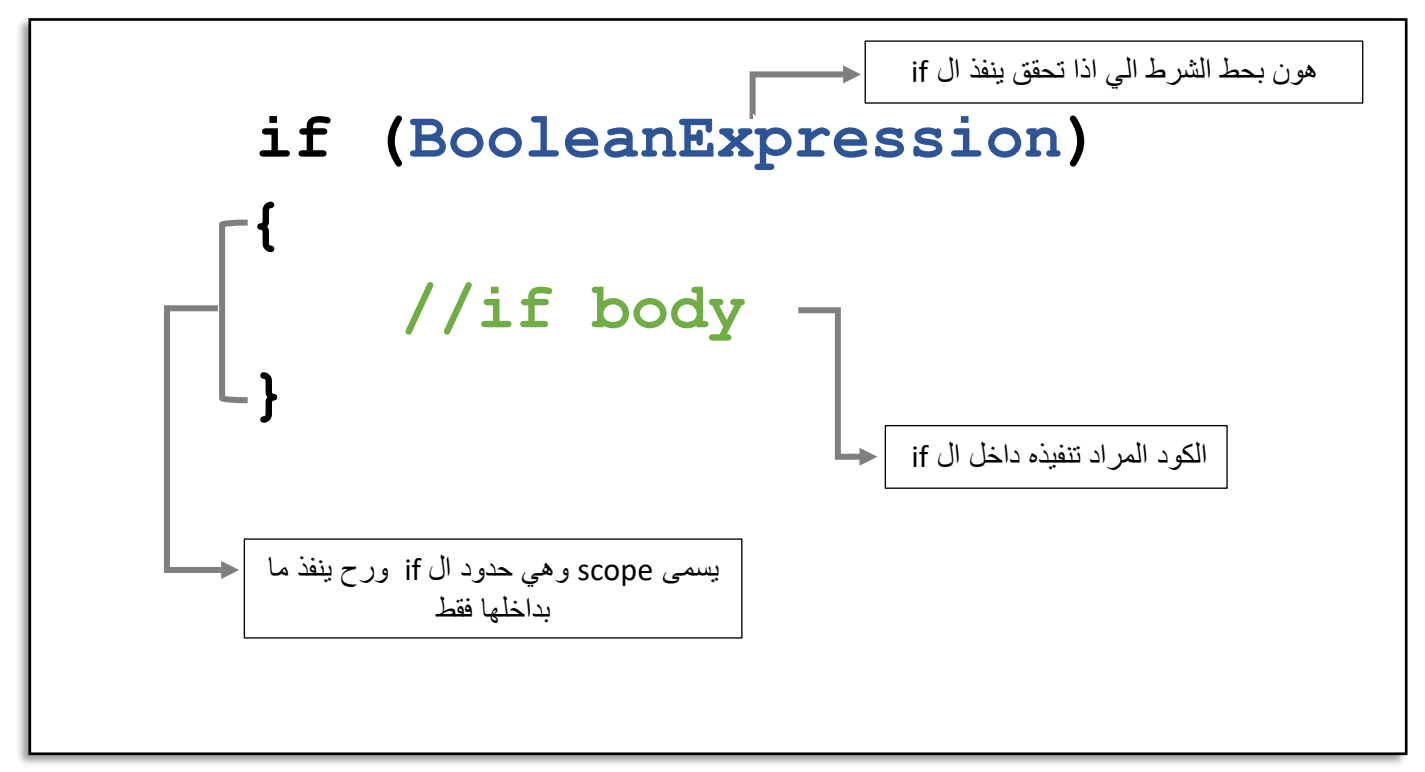

- **اذا** كان جواب ال **expression Boolean** :

 **true** : سيتم الدخول الى if **وتنفيذ** ما بداخل ال **scope** ثم يكمل باقي الكود طبيعي  **false** : سيتم تجاهل ال if **ولن يتم** تنفيذ ما بداخل ال **scope** ثم يقفز لما بعد ال if ويكمل باقي الكود

| true                                                                                                    | false                                                                                                    |                                                                              |                                                                            |                                                                            |
|----------------------------------------------------------------------------------------------------|----------------------------------------------------------------------------------------------------|------------------------------------------------------------------------------|----------------------------------------------------------------------------|----------------------------------------------------------------------------|
| \n $\begin{array}{r}\n \text{out << "true"} \\  \text{out << "true"} \\  \text{out << "end";\n \end{array}$ \n | \n $\begin{array}{r}\n \text{out << "false"} \\  \text{out << "false"} \\  \text{out << "end";\n \end{array}$ \n |                                                                              |                                                                            |                                                                            |
| \n $\begin{array}{r}\n \text{Output : true end} \\  \text{true = b} \end{array}$ \n                            | \n $\begin{array}{r}\n \text{int <= end \\  \text{init <= b} \end{array}$ \n                                     | \n $\begin{array}{r}\n \text{int <= end \\  \text{init <= b} \end{array}$ \n | \n $\begin{array}{r}\n \text{int <= b \\  \text{init <= d} \end{array}$ \n | \n $\begin{array}{r}\n \text{int <= b \\  \text{init <= d} \end{array}$ \n |

**Example : write a code that calculate the are of the circle , check the area is positive and nonzero**

```
#include <iostream>
using namespace std;
int main() 
{
      double radius,area;
     cin >> radius;
      if (radius > 0)
     \{area = radius * radius * 3.14;
           cout << "The area for the circle of " <<
              " radius " << radius << " is " << area;
    } 
}
                                     االعداد الموجبة هي االعداد األكبر من الصفر 
                                    ما رح يتم تنفيذ ما بداخل ال if اال اذا كانت 
                                        الـradius اكبر من صفر ، يعني موجبة
```
#### **Output:**

**radius = 1**

**The area for the circle of radius 1 is 3.14**

$$
radius = -1
$$

ما طبع اشي ألنه الradius سالبة ، فجواب ال expression Boolean رح يعطي false ورح يتخطى ال if

- بعض الحاالت بكون في اكثر من **if** وحدة بالكود :

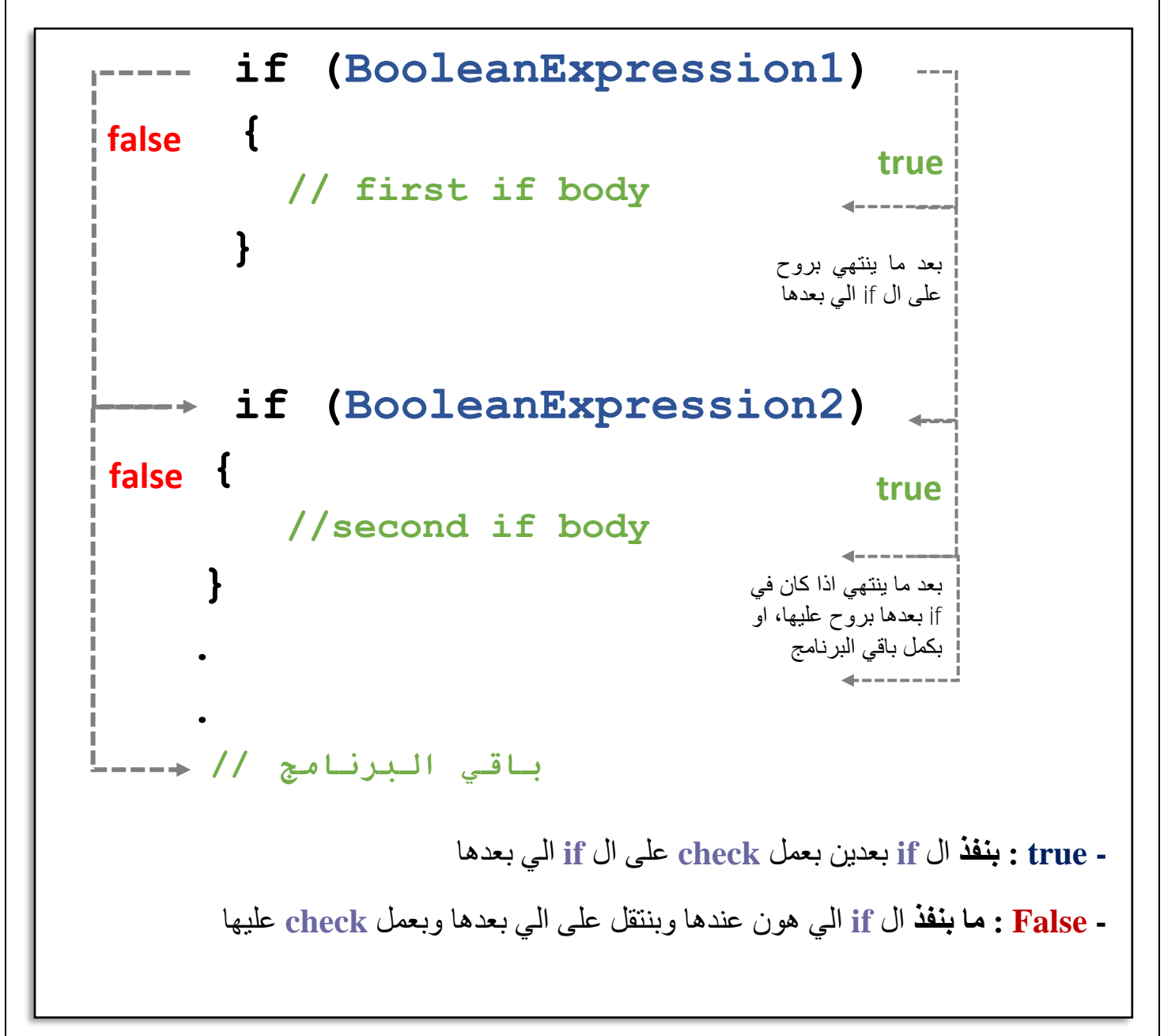

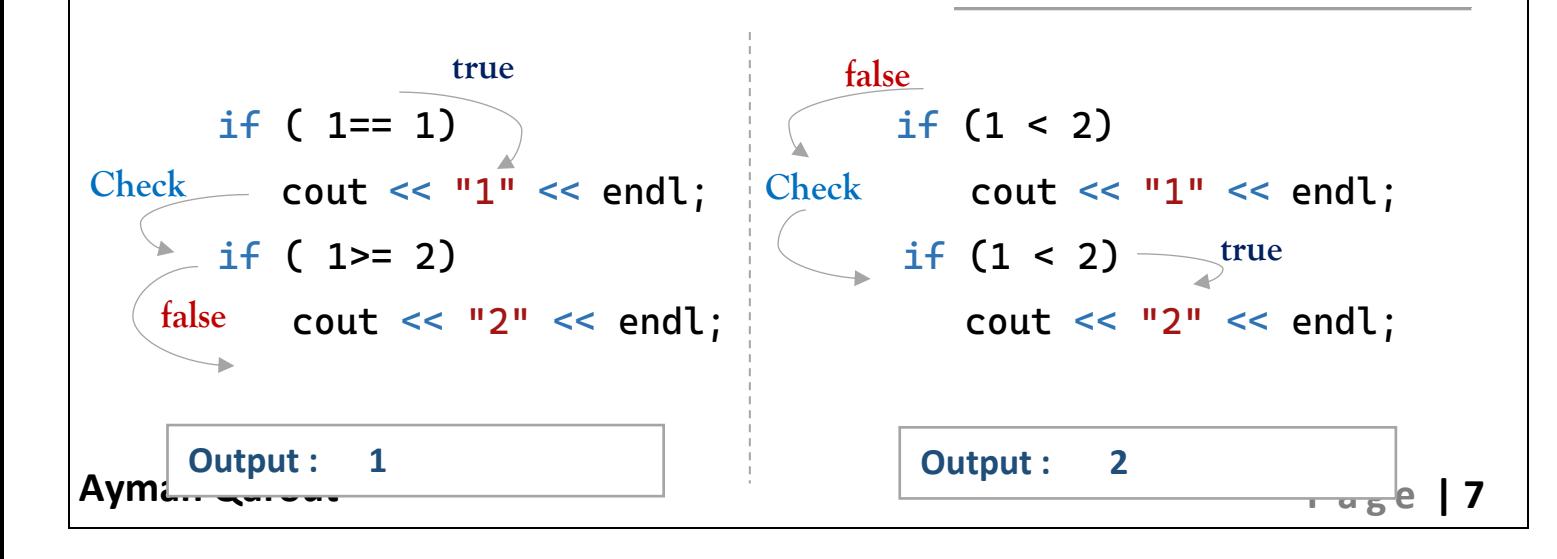

**Example**: **write a program that prompts the user to enter an integer. If the number is a multiple of 5, displays HiFive. If the number is even, displays HiEven.**

```
#include <iostream>
using namespace std;
int main() 
{
    int number;
    cout << "Enter a number: ";
    cin >> number;
    // if number multiple of 5
    if (number % 5 == 0)
         cout << "HiFive" << endl;
    // if number multiple of 2
    if (number % 2 == 0)
         cout << "HiEven" << endl;
 }
                                              من مضاعفات ال 5 يعني انه 
                                               باقي قسمته على 5 تساوي 0
                                              من مضاعفات ال 2 يعني انه 
                                               باقي قسمته على 2 تساوي 0
```
#### **Examples:**

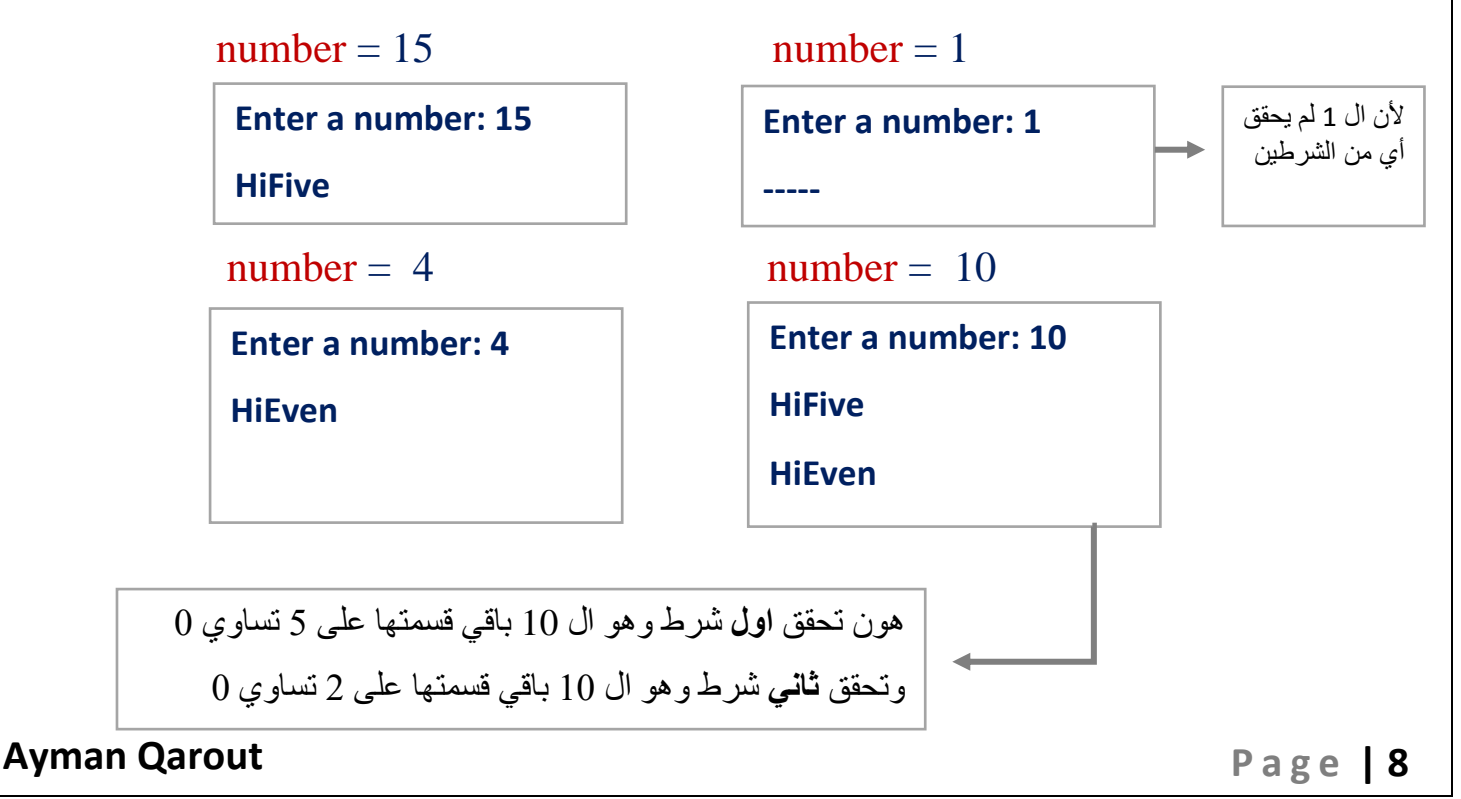

#### **مالحظات مهمة :**

- ال **expression-boolean** الزم يكون محاط ب )(

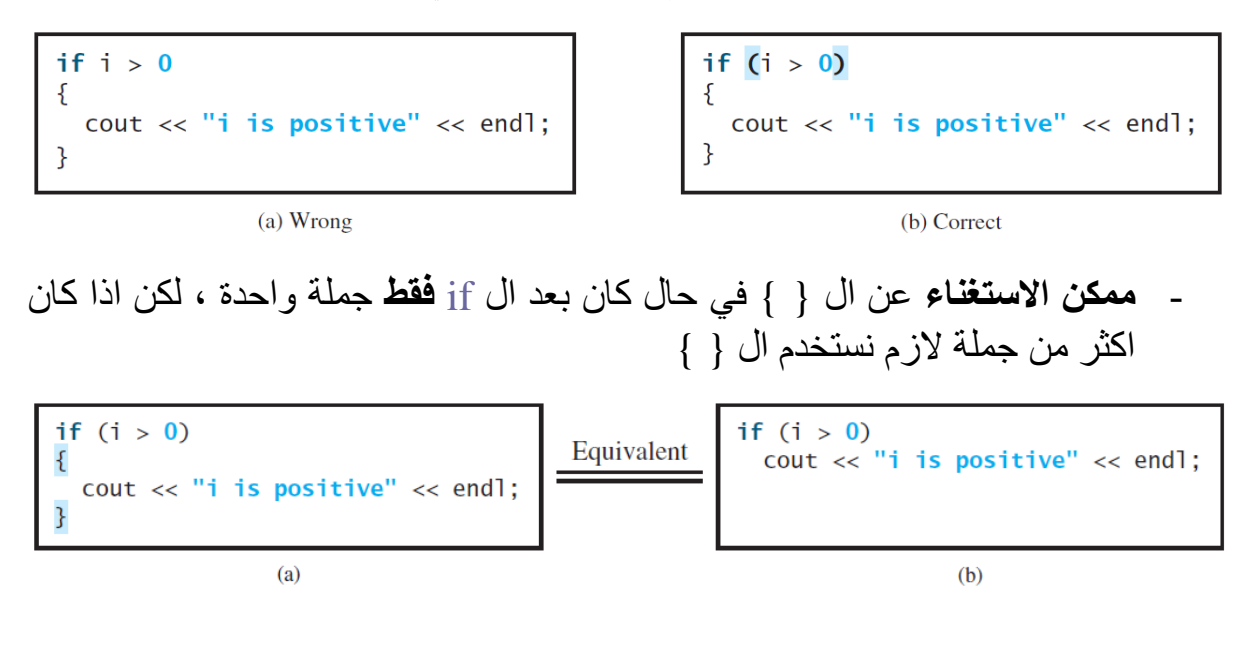

- تتم **مقارنة** الحروف حسب ترتيبها االبجدي :

\* 'A' **<** 'B' **<** 'C' **<** 'D' …

 $* 'a' < 'b' < 'c' < 'd' ...$ 

\* Small letter **>** Capital letter

**ترتيب الحروف الهجائية متوافق مع ترتيب قيمتها** 

- يجب التفريق بين عملية التخزين (=) و عملية المقارنة (==) :

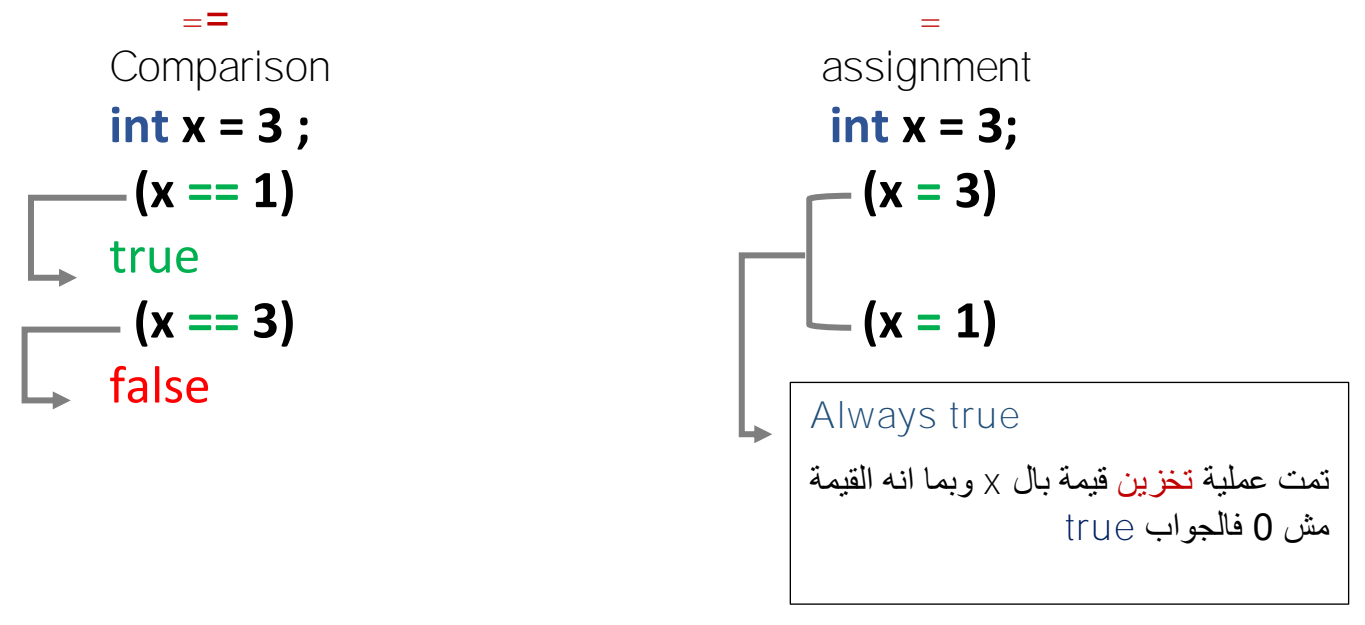

#### **2) Two way if-else statement:**

- وهي ابسط نوع من أنواع الجمل الشريطية وبتتكون من جملة شرطية واحدة

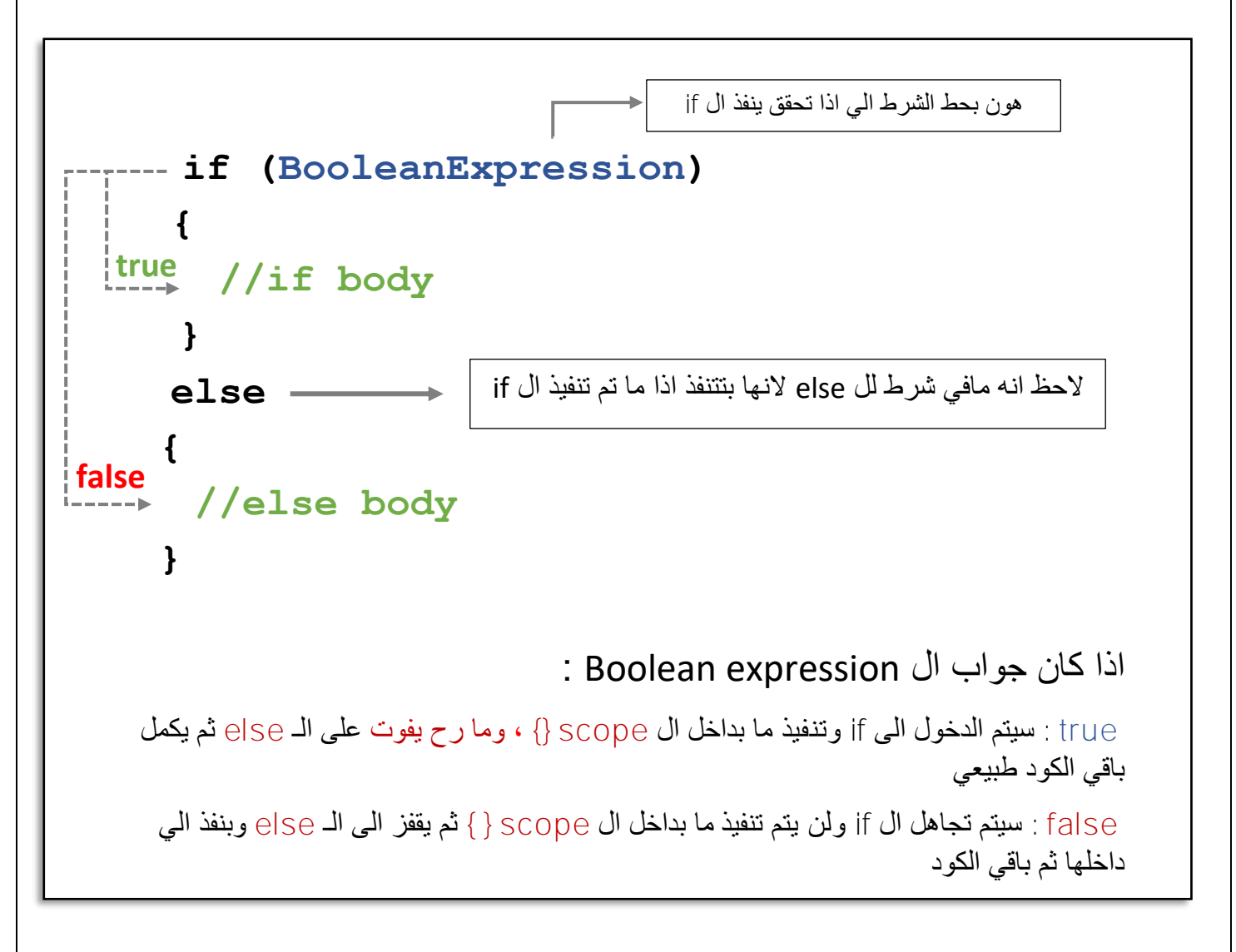

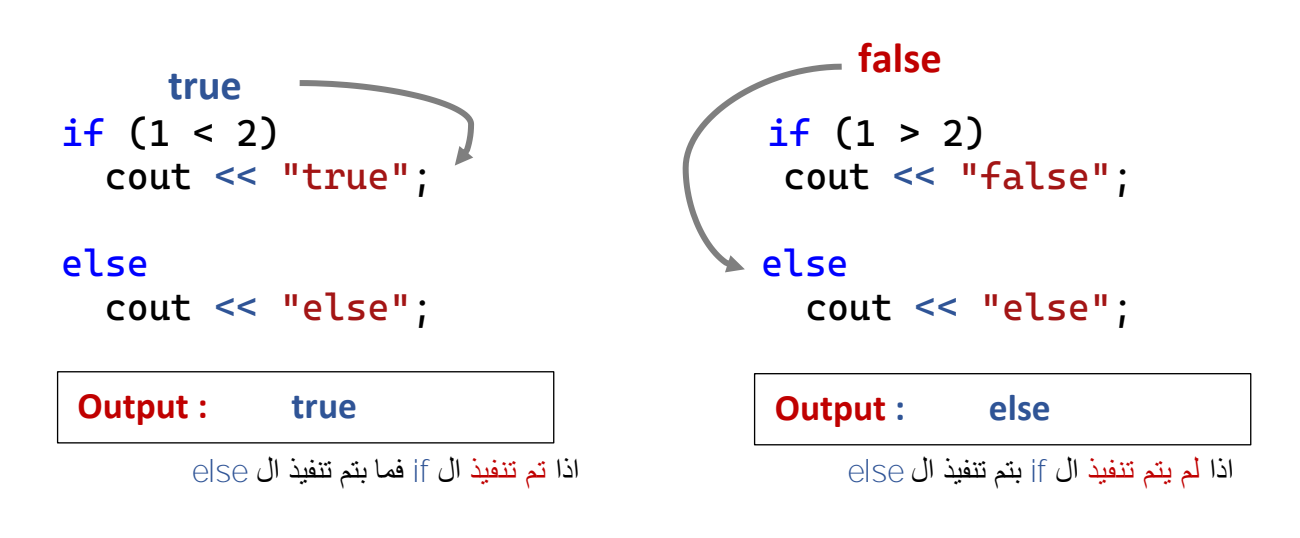

Example : write a code that calculate the are of the circle , if radius is negative print (negative radius).

```
#include <iostream>
using namespace std;
int main()
\{ int radius;
     cin >> radius;
     double area;
    if (radius \geq 0)
      {
         area = radius * radius * 3.14;
          cout << "The area for the circle of " <<
              " radius " \le radius \le " is " \le area:
      }
     else
          cout << "Negative radius";
}
                                                  اذا ما تم تنفيذ ال if معناته الرقم مش 
                                                    اكبر من 0 يعني الرقم سالب
```
Example: write a program that prompts the user to enter an integer and define if the number is even or odd :

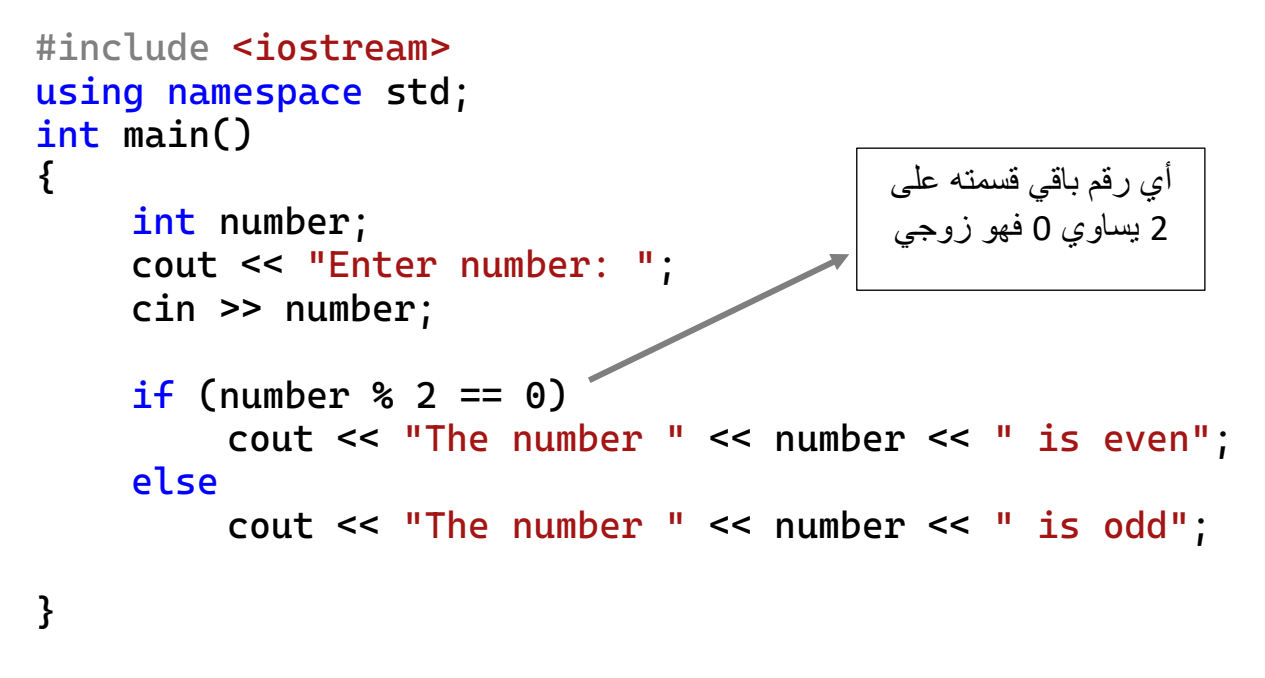

#### **3) else if statemenet**

- لو كان عندي شرط اول، اذا ما تحقق فعندي شرط اخر ، هون الشرط األول والثاني بعتمدوا على بعض ) انه اذا األول ما تحقق اعمل check على الثاني(

- بمثال الطالب محمد الي بده يتغدى : --> الشرط األول : اذا صاج فاتح رح يتغدى منه --> الشرط الثاني : اذا صاج مش فاتح ، رح يشوف اذا الكافتيريا فاتحه ويتغدى منها --> اذا وال شرط تحقق : رح يروح على أي مطعم يتغدى منه

- لو نلاحظ، انه الشروط معتمدة على بعض ، عدم تحقق الأول بنقلني على الثاني else if ولو كان ولو ما تحقق بنقلني على الشرط الي بعده وهكذا واذا وال واحد منهم تحقق بنتقل على الحالة األخيرة else

- وفي حالة احد الشروط تحققت بنفذها ومافي داعي يشوف الي بعدها

#### **else if statemenet**

```
if (BooleanExpression1)
  {
           //if body
 }
       else if (BooleanExpression2)
     {
           //else if body
 }
  else 
 { 
           //else body
     }
    باقي البرنامج// 
 false true
 false
                                 true
                                        خرج بعد 
                                        االنهاء
                                 خرج بعد 
                                  االنهاء
                          خرج بعد 
                          االنهاء
```
اذا كان جواب الـ Boolean expression :

true : سيتم الدخول الى if وتنفيذ ما بداخل ال scope { } ، وما رح يفوت على أي اشي بعدها ثم يكمل باقي الكود طبيعي

false : سيتم تجاهل ال if ولن يتم تنفيذ ما بداخل ال scope { } ثم بنتقل الى If else الي بعدها واذا كانت false بروح على الي ب عدها ، حتى وصوله لل else وبنفذ الي داخلها ثم باقي الكود

Example:what is the output with following code:

```
int x, y; 
if (x > y)\text{cout} \ll "1" \ll \text{endl};
else if (x == y)cout \lt\lt "2" \lt\lt endl;
else
    \text{cut} \ll \text{``3''} \ll \text{endl};
```
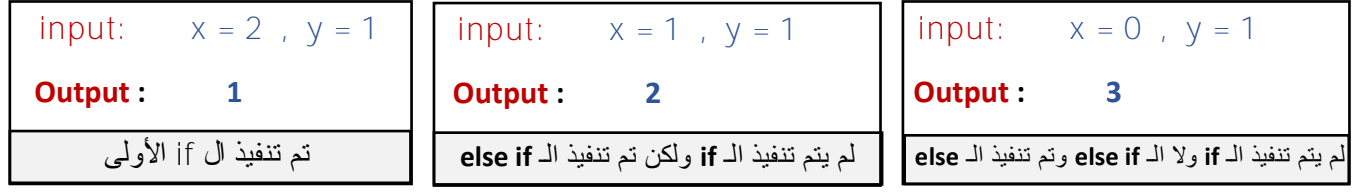

Example: Write a program to choose a student's grade based on his score

```
if (score >= 90)
    cout << "Grade is A";
else if (score >= 80)
    cout << "Grade is B";
else if (score >= 70)
    cout << "Grade is C";
else if (score >= 60) 
    cout << "Grade is D";
else
    cout << "Grade is F";
```
**Output : A** تم تنفيذ ال if األولى input: 101

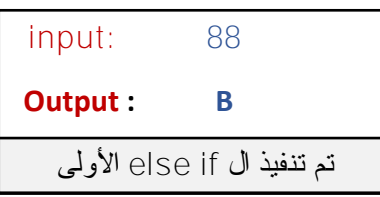

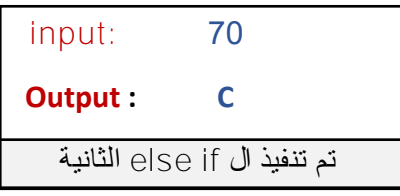

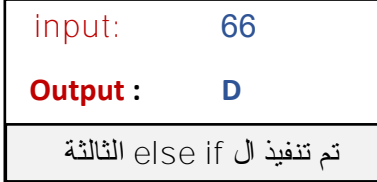

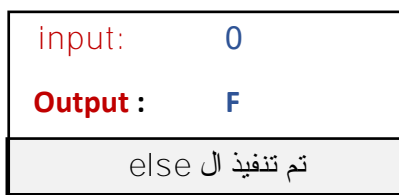

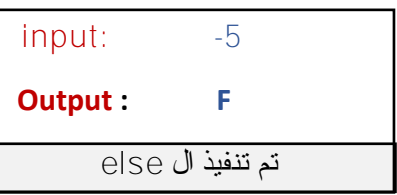

#### **4) Nested if statements :**

لو رجعنا لمثال الطالب محمد ، طلع من المحاضرة بده يروح على صاج لو كان صاج فاتح رح يروح يفوت عليه : --> لو كان عنده زنجر رح يتشري منه --> اذا ال رح يطلع من المحل ويشوف محل ثاني . - ولاحظنا من المثال السابق انه عنا شرط جوا الشرط وهذا ما يسمى بالـ nested if

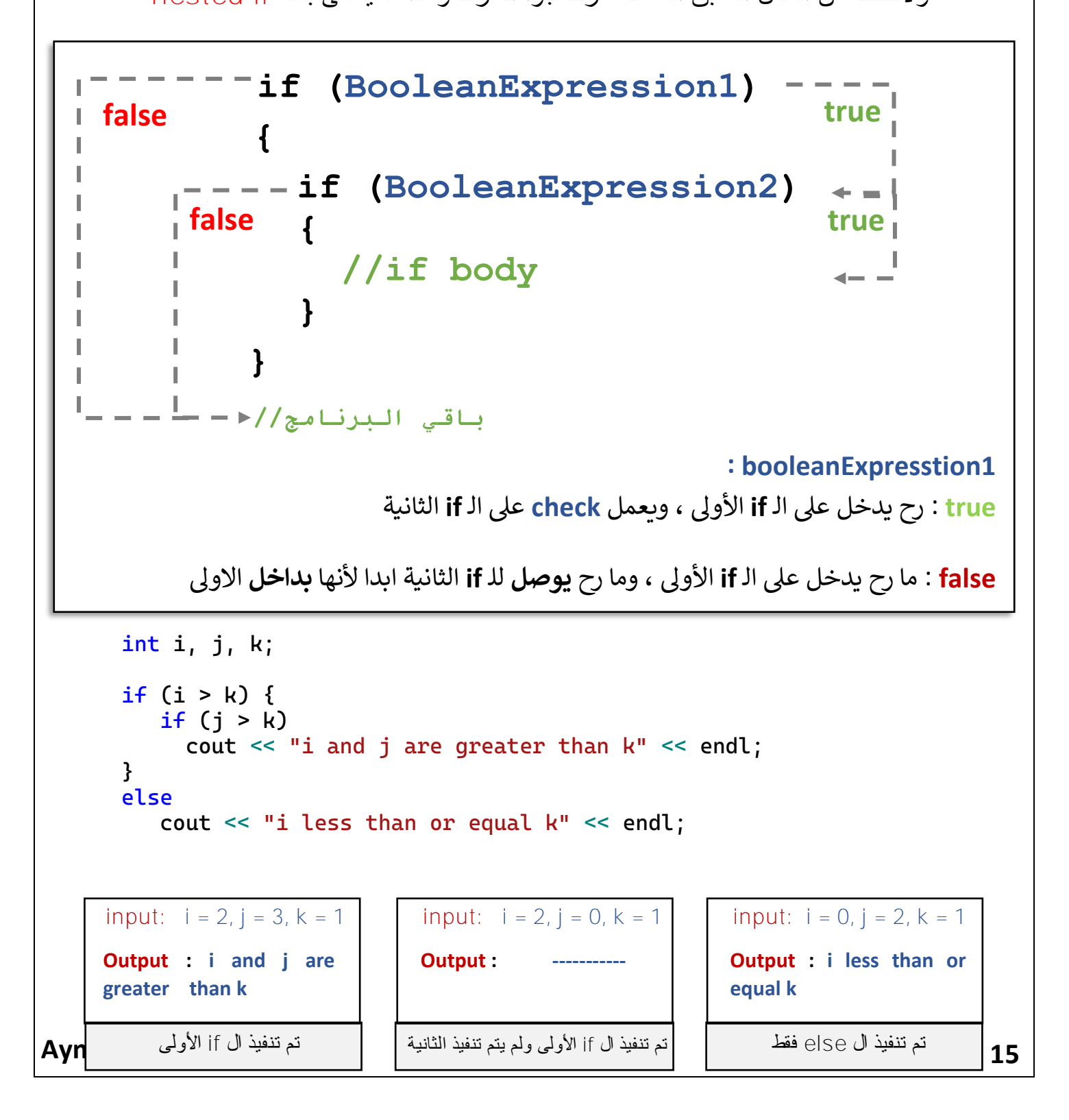

## **Logical Operators:**

- بعض الرموز الي بتعمل على تجميع ال boolean expression في جملة شرطية واحدة

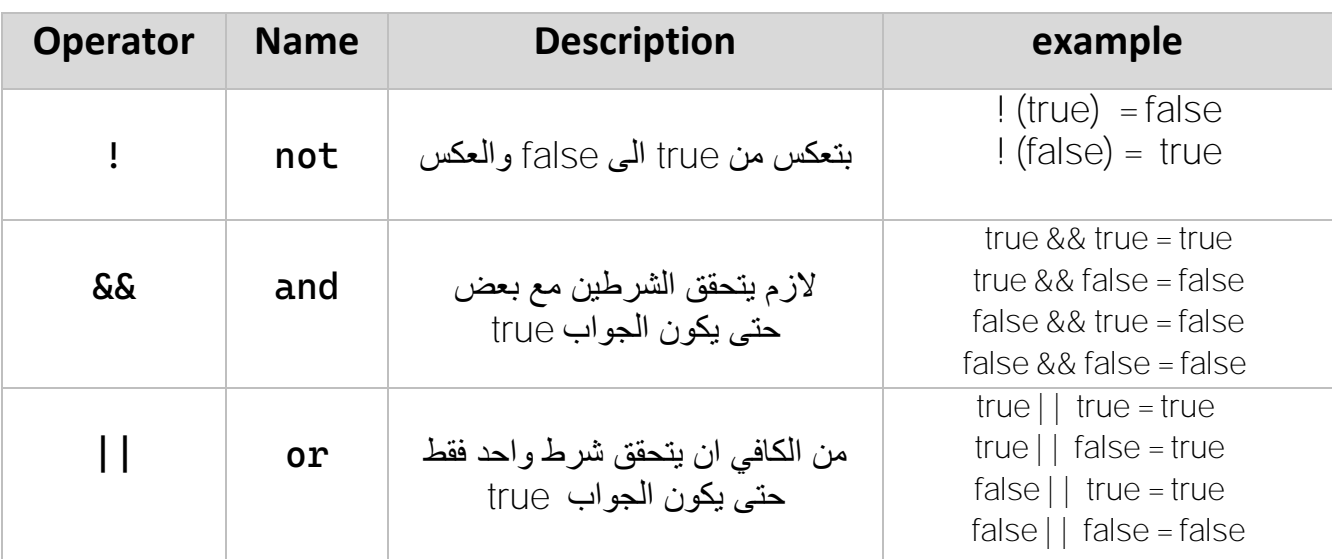

- **-** (&&) and : الزم **يتحقق الشرطين** حتى يتم تنفيذ ال statement if
- **-** (||) or : بكفي **تحقق شرط واحد** حتى يتم تنفيذ ال statement if
- **-** (!)not : **بتعكس** جواب الشرط ، اذا كان true بصير false والعكس

Examples: find the value of the following boolean expression. bool  $b1 = true$ ,  $b2 = false$  int  $x = 1$ ; cout << !b1 << endl; **false** cout << !x << endl; **false** cout << (!(b1) && (x >= 0)) << endl; **false** cout << ((x >= 0) && (x <= 100)) << endl; **true** cout << ((x <= 0) || (x <= 100)) <<endl; **true** cout << ((x + 2 <= 8) && !b2) << endl; **true** false true true true false true true true

Ex: A program that checks whether a number is divisible **by 2 and 3,** whether a number is divisible **by 2 or 3,** and whether a number is divisible by **2 or 3 but not both:**

```
 int number;
 cout << "Enter an integer: ";
 cin >> number;
 if (number % 2 == 0 && number % 3 == 0)
   cout << number << " is divisible by 2 and 3." << endl;
 if (number % 2 == 0 || number % 3 == 0)
   cout << number << " is divisible by 2 or 3." << endl;
 if ((number % 2 == 0 || number % 3 == 0) &&
      !(number % 2 == 0 && number % 3 == 0))
   cout << number << " divisible by 2 or 3, but not both.";
```
Ex: A program that lets the user enter a year and checks whether it is a leap year.

A year is a *leap year* if it **is divisible by 4** but **not by 100** or if it is **divisible by 400**. So you can use the following Boolean expression to check whether a year is a leap year:

```
 cout << "Enter a year: ";
 int year;
 cin >> year;
 // Check if the year is a leap year
 bool isLeapYear =
         (year % 4 == 0 & & year % 100 != 0)(\text{year } % 400 == 0); // Display the result in a message dialog box
 if (isLeapYear)
   cout << year << " is a leap year" << endl;
 else
   cout << year << " is a not leap year" << endl;
```
#### **5) switch Statements**

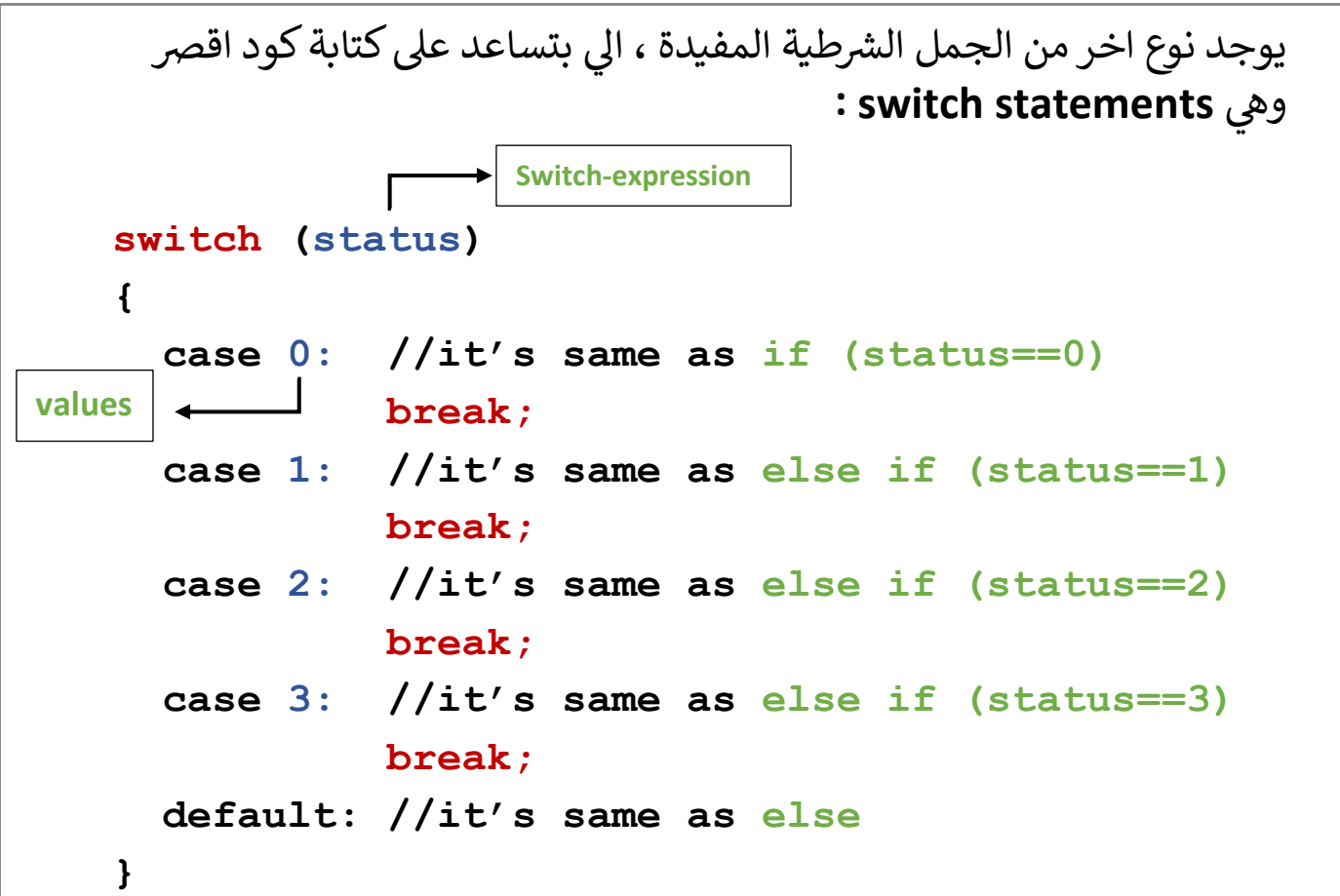

- شروط مهمة لل switch :

1( expression-switch الزم تكون رقم صحيح او حرف او جملة ما بزبط تكون expression Boolean او عملية حسابية او كسر

> 2( الـ values الزم تكون رقم صحيح او حرف او جملة وممنوع تحتوي على variable مثل : (1 + x (case

3( ال break بنحطها مع كل case حتى يخرج من الـ case بعد انتهاء تنفيذها ولو ما كانت موجودة رح يفوت وينفذ الـ case الي بعدها حتى يوصل الـ default Example: write a program that take a number from user between

1-7 and tell the user what the day of weekend is:

```
int day;
cout << "Enter number of day: ";
\sin \gt day;
switch (day)
{
    case 1: cout << "The day is Sunday" << endl;
         break;
    case 2: cout << "The day is Monday" << endl;
         break;
    case 3: cout << "The day is Tuesday" << endl;
         break;
    case 4: cout << "The day is Wednesday" << endl;
         break;
    case 5: cout << "The day is Thursday" << endl;
         break;
    case 6: cout << "The day is Friday" << endl;
         break;
    case 7: cout << "The day is Saturday" << endl;
         break;
    default :cout << "wrong number of day" << endl;
         break;
```

```
}
```
input: 3

**Output: The day is Tuesday** 

تم تنفيذ ال case الثالثة

 $input:$   $-1$ 

**Output : wrong number of day** 

تم تنفيذ الـ default

input: 8

**Output : wrong number of day** 

تم تنفيذ الـ default

## **Conditional Expressions**

يوجد اختصار للجمل الشرطية باستخدام ال expressions conditional :

```
(booleanExpression) ? statement1 : statement2
```
- اذا كان جواب ال **bool** = **true** رح يتم تنفيذ **1statement** - اذا كان جواب ال **bool** = **false** رح يتم تنفيذ **2statement**

- Equivalent statements:

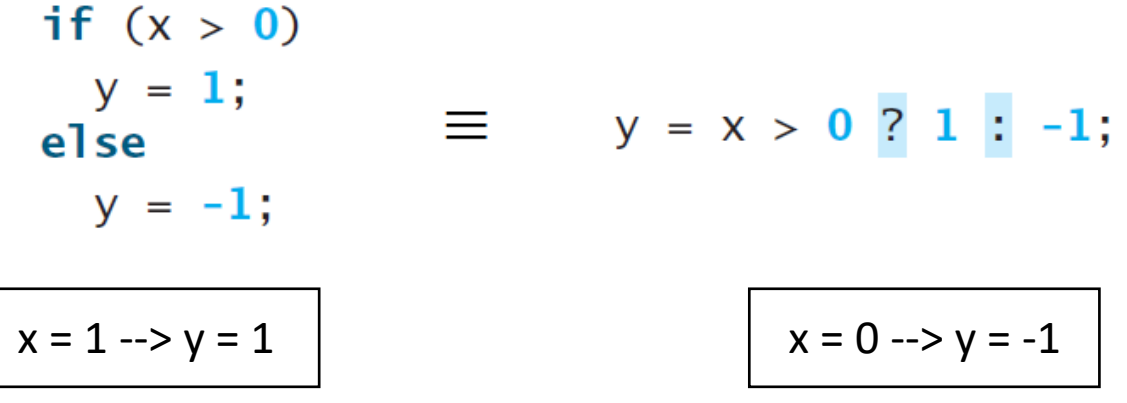

#### Ex1: Finding the max:

 $int max = (num1 > num2)$  ?  $num1 : num2$ ;

 $num1 = 1, num2 = 2$  $max = num2 = 2$ 

Output : is even

 $num1 = 2, num2 = 1$  $max = num1 = 2$ 

#### Ex2: Odd of even:

 cout << (num % 2 == 0 ? "is even" : "is odd"); num = 2 or 4 or 6 .. num = 1 or 3 or 5 … Output : is odd

## **Operator Precedence**

- بعد ما تعرفنا تقريبا على جميع أنواع العمليات الحسابية ، بدنا نشوف ترتيبهم حسب الأولوية جميعهم مع بعض :

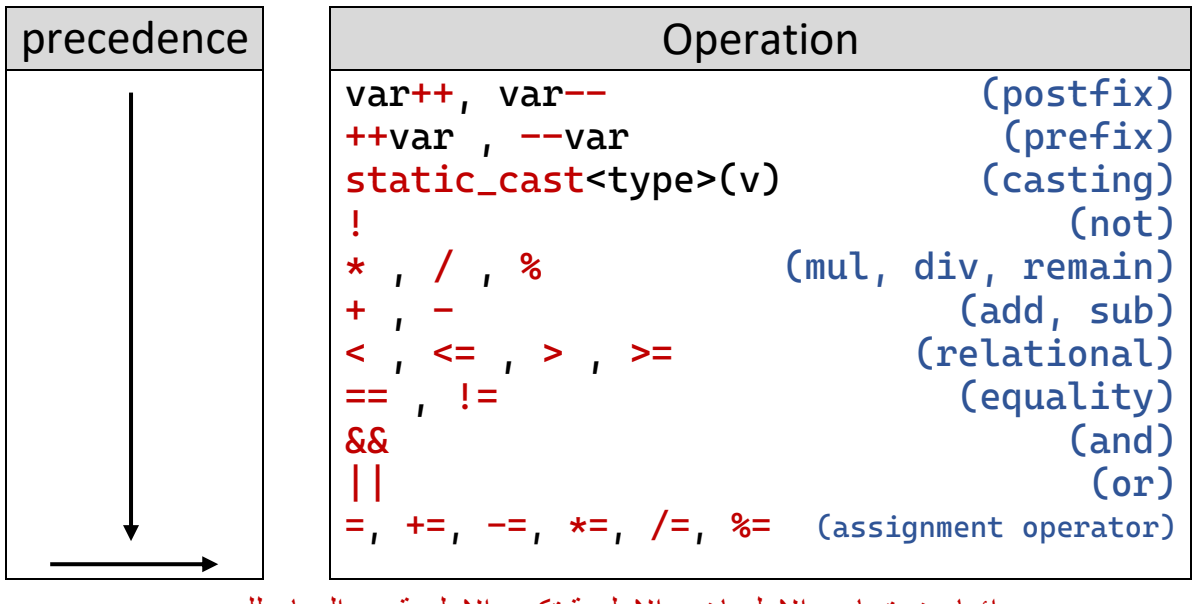

دائما عند تساوي االولويات ، االولوية تكون االولوية من اليسار لليمين

Ex: what is the output of the following expression :

bool  $x = (3 + 4 * 4 > 5 * (4 + 3) - 1 & 8 & (4 - 3 > 5))$  ?

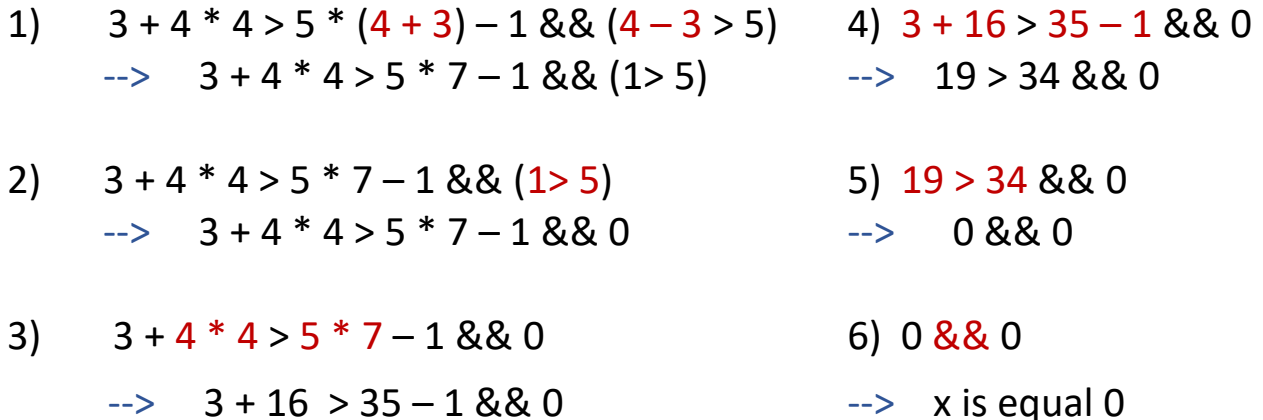

## **Generating Random Numbers**

- من الممكن الحصول على رقم عشوائي عن طريق استخدام ()rand وهي function بتجيب رقم عشوائي من 0 ل .32,767

- ومن الممكن تحديد **range** االرقام الي بحاجتها :

a + rand() % b تقوم بإرجاع رقم عشوائي بين الـ [ a و b + a ( . **الحد الكبير** الحد الصغير

Example **: generate a random number between :**

 $b = 9 - 1 = 8$   $b = 0 + 3 = 3$  $a + rand() % b$  a + rand() % b  $\rightarrow$  1 + rand() % 8  $\rightarrow$  -> -3 + rand() % 3

1 to 8:  $1 + \text{rand}$   $\begin{array}{|c|c|c|c|c|c|c|c|c|} \hline \end{array}$  -3 to -1: -3 + rand() % 3  $[1,9)$ : a = 1, a + b = 9  $\vert$  [-3,0): a = -3, a + b = 0

25 + rand() % 32 : 25 to 56 or 25 + rand() % 32 :  $a = 25$ ,  $b = 32$  rand() % 32 : 0 to 31  $[a, a+b] = [25, 57]$  25 +  $[0,31] = [25, 56]$  $\rightarrow$  [25, 56]

- مقارنة الكلمات (strings (:

- من الممكن مقارنة ال ـ strings مع بعضهم البعض عن طريق استخدام الـ expression boolean ، وبتكون االلية على النحو التالي :

- بقارن اول حرف من كل string ، والحرف األكبر هو الـ string األكبر - اذا كان اول حرف متساوين ، بقارن ثاني حرف من كل string، اذا متساوين بقارن الحرف الثالث من كل string ، وهكذا

- اذا خلصت وحدة من ال strings وكانو كل الحروف متساوية بتكون الكلمة الي الها اكثر عدد أحرف هي الأكبر ، اذا عدد الاحرف متساوين معناته الكلمتين متساويين

Examples :

string s1, s2;

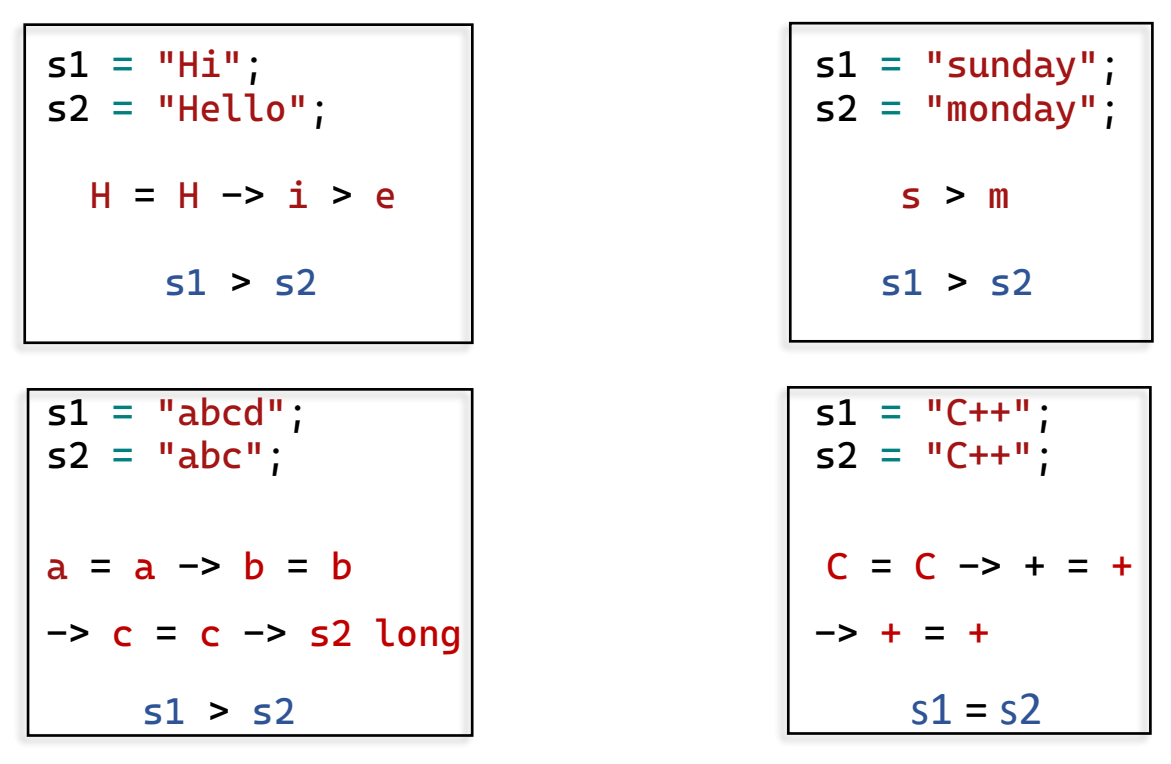

طبعا تكون المقارنة حسب الـtable ascii لكل حرف

- بعض الـ expression boolean المشهورة :

- **. x is non zero . x is even**  $(x != 0)$   $(x % 2 == 0)$
- **. x is positive . x is odd**  $(x > = 0)$   $(x % 2 != 0)$
- **. x is negative . x between num1 and num2 (x < 0) (x > num1 && x < num2)**
- . x is a small letter **.** . x is a capital letter  $(x > = 'a') 88 (x < = 'z')$   $(x > = 'A') 88 (x < = 'Z')$
- -

#### Problems with answers:

#### - write the code of the following problems:

1) Write a program to find maximum between two numbers using if else.

Sample test input : ouput:

Enter two numbers : 10 20 the maximum is: 20

2) Write a program to find maximum between three numbers using if else.

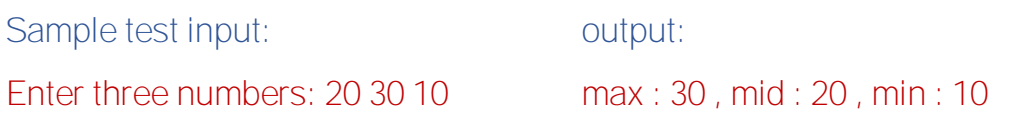

3) Write a program to check positive, negative or zero using simple if else

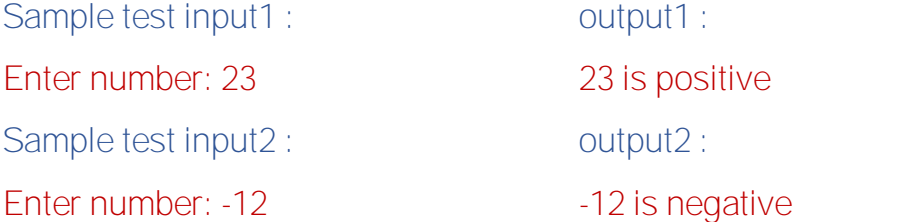

4) write a program to check the input is character or number

If the input is character check if it's vowel or not and is upper or lower case :

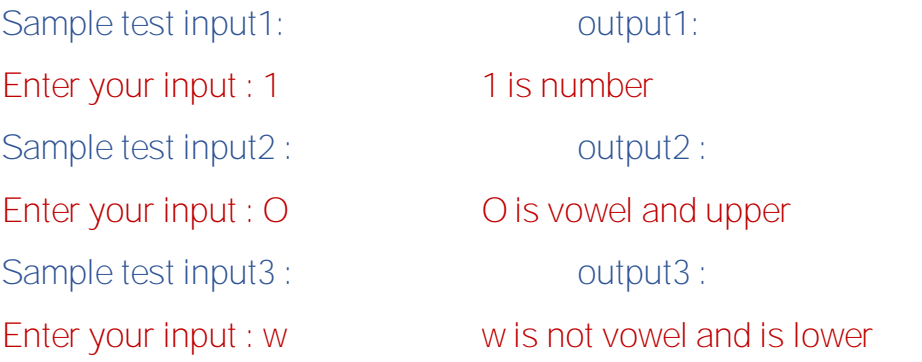

5) write a program that take 3 angle and check whether a triangle is valid or not Sample test input : output: Enter 3 angles : 60 30 90 The triangle is valid

6) Write a program that take two numbers and show a Menu-Driven Program to perform a simple calculation: (1.Add , 2. Subtract , 3. Multiple , 4. Division ).

Sample test input:

Enter two numbers: 4 2

Enter your option: (1.Add , 2. Subtract , 3. Multiple , 4. Division ): 1

Output:

 $4 + 2 = 6$ 

7) Write a program which is a Menu-Driven Program to compute the area of the various geometrical shape.

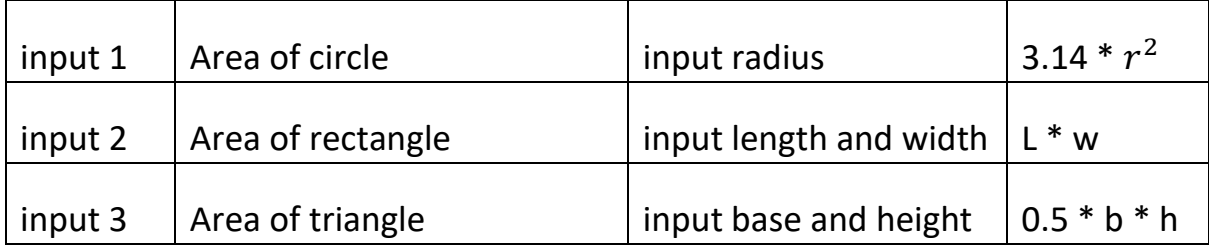

Sample test input :

Enter your option area : (1. circle 2. rectangle 3. triangle ): 1

Enter the radius of circle : 2

Output :

The area of circle is : 12.56

8) write a program that read temperature and display a message according to temperature sate :

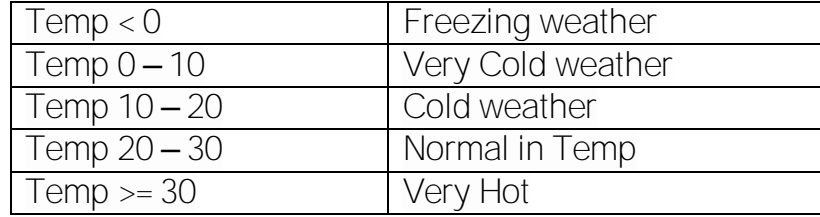

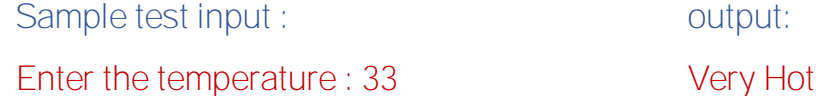

9) write a program that read 3 numbers and displays them in increasing order

Sample test input : output :

Enter 3 numbers : 7 4 1 increasing order : 1 4 7

10) write a program that generate a two random numbers between 1 and 20, and ask the user to answer the add of the numbers :

Sample test input :

What is the sum of (num1) + (num2) ? (user input)

Output :

Right, correct answer!

or

Wrong!, try again!

#### 11) **Write a program to calculate the salary as per the following table**

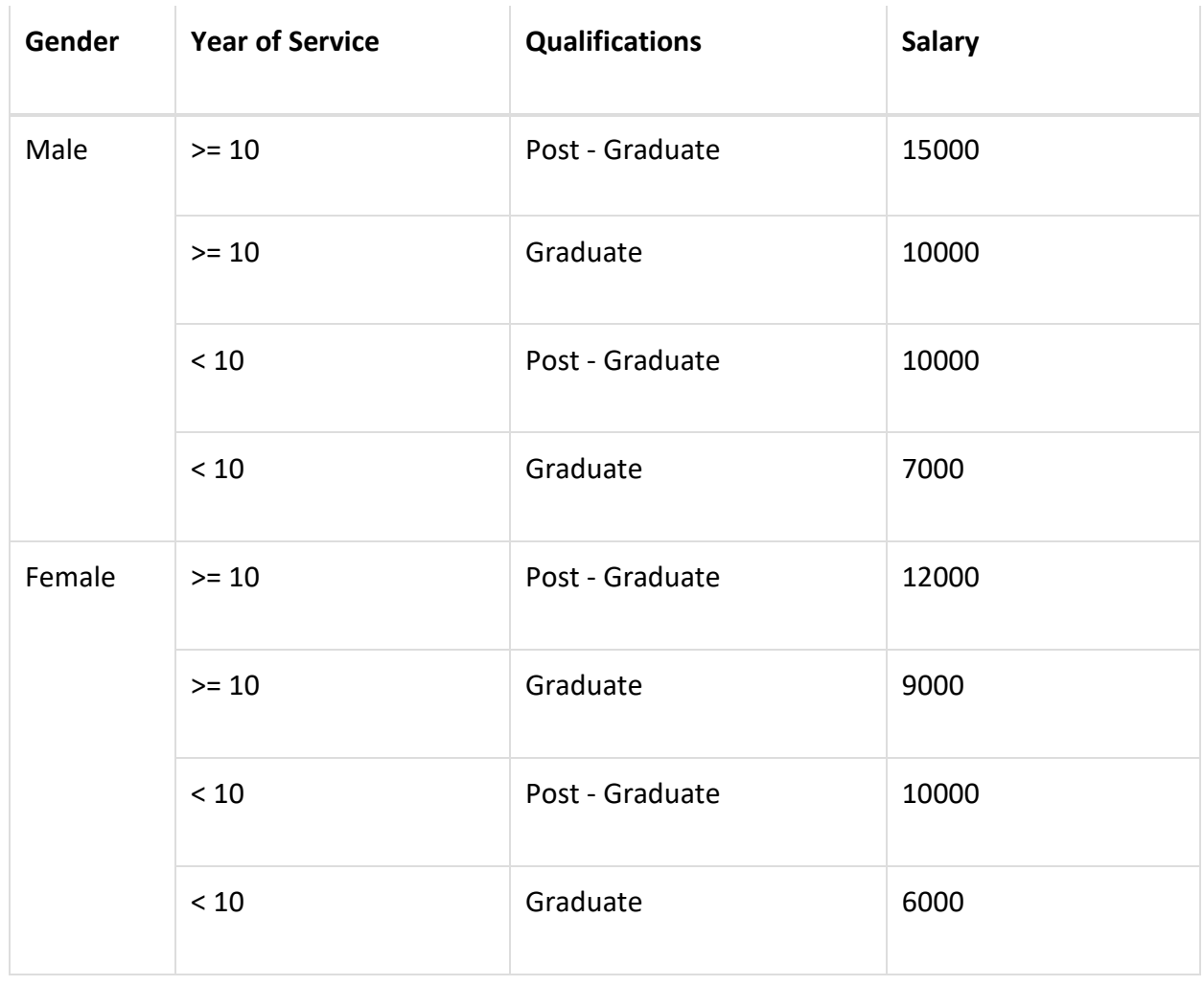

Sample test input : sample test input : sample test input : Enter your gender (m/f): f Your salary is : 6000 Enter the years of service: 5 Enter the qualifications (G, P): G

- show the output of the following question :

```
Note : a = 1, b = 2, c = 31) if (c \ge a + b)cout << "Hello";
    cout << " There";
2) if (a > b)if (a > c)cout << "111";
    else
        cout << "222";
3) switch (a) \{case 1: cout << "Saturday" << endl;
        case 2: cout << "Sunday" << endl;
             break;
        case 3: cout << "Monday" << endl;
             break;
        case 4: cout << "Tuesday" << endl;
        case 5: cout << "Wednesday" << endl;
             break;
        default: cout << "Invalid day" << endl;
             break;
    }
```
4) What is the expected range for i based on the following statements?

int  $i = \text{rand}$  ( ) % 15 - 5;  $i =$  rand() % 17;

```
answers: 
1)int x, y;
cout << "Enter two numbers: ";
\begin{array}{lcl} \text{cin} & \text{>>} & \text{x} & \text{>>} & \text{y} \\ \text{C} & \text{I} & \text{I} & \text{S} & \text{S} & \text{S} \end{array}if (x > y)cout \lt\lt "The maximum is: "\lt\lt x \lt endl;
else
      cout \lt\lt "The maximum is: "\lt\lt y \lt\lt endl;
2) int x, y, z;
cout << "Enter three numbers: ";
cin >> x >> y >> z;
if (x > y \&x > z){
      if (y > z)cout \ll "max:" \ll x \ll " mid:" \ll y \ll " min:" \ll z;
      else
       cout \lt\lt "max:" \lt\lt x \lt " mid:" \lt\lt x \lt 2 \lt \lt 1 min:" \lt\lt y;
}
else if(y>x&&y>z)
\{if (x > z)cout << "max:" << y << " mid:" << x << " min:" << z;
      else
        cout \lt\lt "max:" \lt\lt y \lt\lt " mid:" \lt\lt z \lt\lt " min:" \lt\lt x;
}
else
{
      if (x > y)cout \lt\lt "max:" \lt\lt z \lt\lt " mid:" \lt\lt x \lt\lt " min:" \lt\lt y;
      else
        cout << "max:" << z << " mid:" << y << " min:" << x;
}
3)int x;
cout << "Enter number: ";
\sin \gg x;
if (x > 0)cout << x << " is positive" << end;
else if (x < 0)cout << x << " is negative" << endl;
else
      cout << x << " is zero" << endl;
```

```
4)char c;
cout << "Enter your input:";
\sin \gt > c;
if (c \ge 0' \& c \le 9')cout << c << " is number" << end;
else if (c \ge -1a' && c \le -1a')
\{ if (c == 'a'||c == 'o'|| c == 'u'|| c == 'i'|| c == 'e')
        cout << c << " is vowel and lower" << endl;
    else
       cout << c << " is not vowel and is lower" << end;
}
else
{
   if (c == 'A'||c == 'O'||c == 'U'||c == 'I'||c == 'E')
    cout << c << " is vowel and upper" << end;
   else
    cout << c << " is not vowel and is upper" << end;
}
6)int x, y;cout << "Enter two numbers: ";
cin \gg x \gg y;
int option;
cout << "Enter your option: 
(1.add,2.subtact,3.multiple,4.division)";
cin >> option;
switch (option) 
\{case 1: cout << x \ll x + y \ll y << x = 1 + y;
    break;
case 2: cout << x \ll x << x - y;
    break;
case 3: cout << x << "*" << y << "=" << x * y;
    break;
case 4: cout << x << "/" << y << "=" << x / y;
    break;
default: cout << "Invalid option";
    break;
}
```

```
5)int angle1, angle2, angle3;
cout << "Enter 3 angles: ";
cin >> angle1 >> angle2 >> angle3;
if (angle1 + angle2 + angle3 == 180)
     cout << "The triangle is valid" << endl;
else
     cout << "The triangle is invalid" << endl;
7)int option;
cout << "Enter your option area : (1.circle, 2.rectangle, 
3.triangle)";
cin >> option;
if (option == 1){
     int r;
     cout << "Enter the radius of circle: ";
     cin >> r;
     cout \le "The area of circle is : " \le 3.14 \star r \star r;
}
else if (option == 2)
{
     int l, w;
     cout << "Enter the length and the width : ";
     cin \gg l \gg w;
     cout \leq "The area of rectangle is : "\leq l \star w;
}
else if (option == 3)
{
     int b, h;
     cout << "Enter the base and the height: ";
     cin \gg b \gg h;
     cout \le "The area of triangle is : " \le 0.5 \star b \star h;
}
else
     cout << "Invalid option" << endl;
```

```
8)int temp;
cout << "Enter the temperature : ";
cin >> temp;
if (temp < 0)
     cout << "Freezing weather";
else if (temp >= 0 && temp < 10)
     cout << "Very Cold weather";
else if (temp >= 10 && temp < 20)
     cout << "Cold weather";
else if (temp >= 20 && temp < 30)
     cout << "Normal in Temp";
else
     cout << "Very Hot";
9)int x, y, z;
cout << "Enter 3 numbers:";
\sin \gg x \gg y \gg z;if (x > y \&x > z){
     if (y > z)cout \lt\lt "";
     else
     cout \lt\lt " ";
}
10)int num1, num2;
num1 = 1 + rand() % 10;num2 = 1 + rand() % 10;int answer;
cout \lt\lt "what is the sum of "\lt\lt num1 \lt\lt "+" \lt\lt num2 \lt\lt"?";
cin >> answer;
if (answer == num1 + num2)
     cout << "Right,correct answer!" << endl;
else
     cout << "Wrong, try again!" << endl;
```

```
11)char gender, qualif;
int years;
cout << "Enter your gender (f/m): ";
cin >> gender;
cout << "Enter the qualifications (G,P): ";
cin >> qualif;
cout << "Enter the years of service: ";
cin >> years;
if (gender == 'm'){
     if (qualif == 'G'){
          if (years \ge 10)
               cout << "Your salary is: 10000";
          else
               cout << "Your salary is: 7000";
     }
     else
     {
          if (years \ge 10)
               cout << "Your salary is: 15000";
          else
               cout << "Your salary is: 10000";
     }
}
else
{
     if (qualif == 'G'){
          if (years \ge 10)
               cout << "Your salary is: 9000";
          else
              cout << "Your salary is: 6000";
     }
     else
     {
          if (years \ge 10)
               cout << "Your salary is: 12000";
          else
               cout << "Your salary is: 10000";
     }
}
```